*1ο Γυμνάσιο Καλαμαριάς "Φροντιστήριον Τραπεζούντος" Β' γυμνασίου* 

## **Το εσωτερικό του Η/Υ** *Φύλλο Εργασίας ❷*

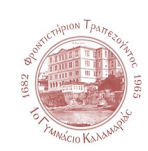

 Συμπληρώστε τα εξαρτήματα που αναγνωρίζετε με βάση την παρακάτω εικόνα *επεξεργαστής ΚΜΕ, σκληρός δίσκος, κάρτες επέκτασης, μητρική, μνήμη RAM, οδηγός cd, τροφοδοτικό*

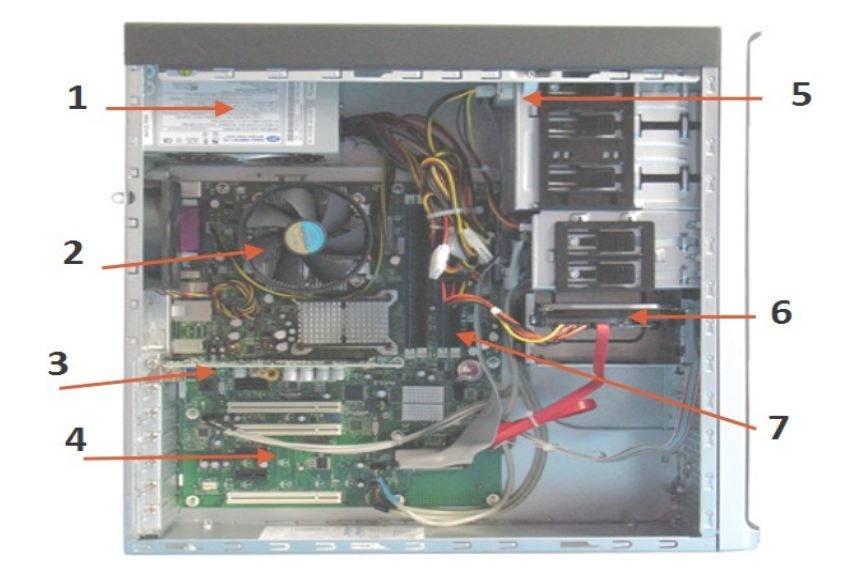

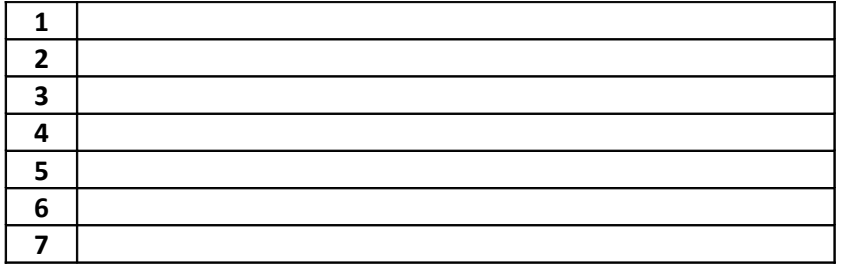

 Συμπληρώστε τις θύρες σύνδεσης που αναγνωρίζετε με βάση την παρακάτω εικόνα

*σειριακή, παράλληλη, PS/2, USB, VGA, ήχου, τηλεφώνου, δικτύου, ρεύματος*

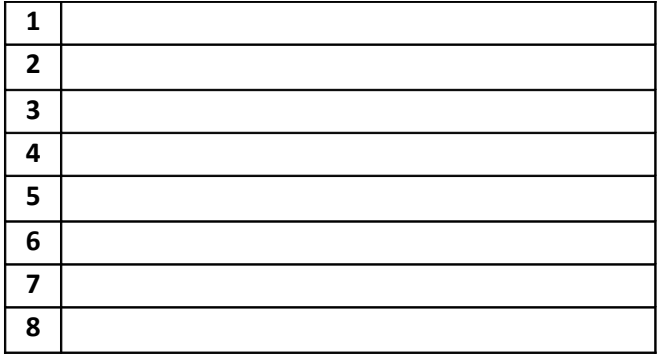

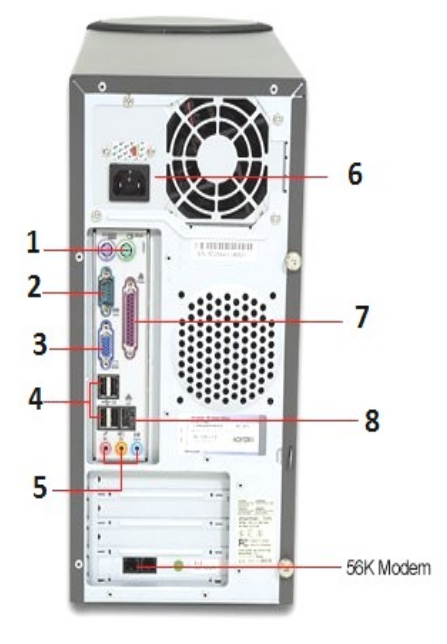

③ Συμπληρώστε τις προτάσεις με τις κατάλληλες λέξεις.

*(ραδιοφώνου, τηλεόρασης, ήχου, μουσικής, δικτύου, βίντεο, μόντεμ, γραφικών, BIOS, λειτουργικό, Midi, σειριακή, παράλληλη, PS/2, USB, VGA).*

- To λογισμικό που εκτελεί διάφορους ελέγχους κατά την εκκίνηση του υπολογιστή ονομάζεται …………………..
- Η οθόνη του υπολογιστή συνδέεται στην θύρα ......................
- Η κάρτα που επεξεργάζεται το σήμα που στέλνει ο υπολογιστής στην οθόνη ονομάζεται κάρτα …………………..
- Για να συνδέσουμε το υπολογιστή μας με άλλους υπολογιστές χρειαζόμαστε μία κάρτα ………………….
- Για να ακούσουμε μουσική στον υπολογιστή μας χρειαζόμαστε μία κάρτα …………………..
- Η σειριακή και παράλληλη θύρα δεν χρησιμοποιούνται στις σύγχρονες μητρικές γιατί έχουν αντικατασταθεί από την θύρα …………

④ Κάντε τις σωστές αντιστοιχίσεις.

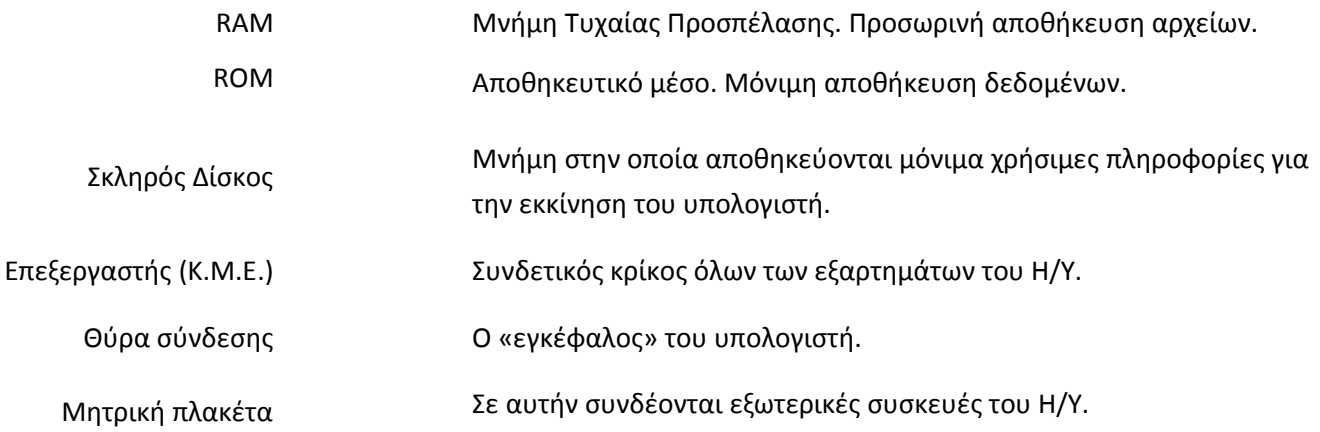

⑤ Ανοίξτε τον φυλλομετρητή στον υπολογιστή σας ( Mozilla Firefox) και πληκτρολογείστε τη διεύθυνση:

## **blogs.sch.gr/fmarg**

Στην ιστοσελίδα "*Η Πληροφορική στο γυμνάσιο*" επιλέξτε από το μενού:

## **Β' Γυμνασίου --> Ενότητα 1: Γνωρίζω τον Υπολογιστή ως Ενιαίο Σύστημα --> Το Εσωτερικό του υπολογιστή** Στη συνέχεια κάντε κλικ στους συνδέσμους του *Φωτόδεντρου*

- Σύνδεση περιφερειακών συσκευών
- Τι περιέχει η κεντρική μονάδα ενός υπολογιστή
- Εξαρτήματα μητρικής πλακέτας
- Κάρτες επέκτασης υπολογιστή